## Jump Start Getting Started With Aspen Plus V8 Free Pdf Books

[BOOK] Jump Start Getting Started With Aspen Plus V8.PDF. You can download and read online PDF file Book Jump Start Getting Started With Aspen Plus V8 only if you are registered here. Download and read online Jump Start Getting Started With Aspen Plus V8 PDF Book file easily for everyone or every device. And also You can download or readonline all file PDF Book that related with Jump Start Getting Started With Aspen Plus V8 book. Happy reading Jump Start Getting Started With Aspen Plus V8 Book everyone. It's free to register here toget Jump Start Getting Started With Aspen Plus V8 Book file PDF. file Jump Start Getting Started With Aspen Plus V8 Book Free Download PDF at Our eBook Library. This Book have some digitalformats such us: kindle, epub, ebook, paperbook, and another formats. Here is The Complete PDF Library

Jump Start: Getting Started With Aspen Plus V8Jump Start: Getting Started With Aspen Plus ® V8 1 Introduction Aspen Plus® Is The Market-leading Chemical Optimization Software Used By The Bulk, Fine, Specialty, And Biochemical

Industries, As Well As The Polymer Industry For The Design, Operation, And O Jan 1th, 2024Jump Start Getting Started With Aspen Plus V8Former NFL Football Player And Founder Of The Nationally Known "Miles Ahead Youth Crusades, Offers A Stepby-step Journey Through The Book Of John For Young People Ages 12 To 18, Specifically Designed To Help Them "jump-start" Their Faith. Jump Start Sass-Hugo Giraudel 2016-03-24 Get Apr 1th, 2024Jump Start: AspenONE Exchange For Aspen HYSYS And Aspen ...Aspen HYSYS Or Aspen Plus User Interface. This Document Covers AspenONE Exchange In Aspen HYSYS And Aspen Plus. This Guide Assumes That The User Has Aspen HYSYS Or Aspen Plus V8.2 Or Higher Installed On Their Computer. Content Available Within AspenONE Exchange AspenONE Exchange Is Flexibl May 6th, 2024.

8. Panel Jump 9. Double Bar Jump 10. Triple Bar Jump 11 ...Agility Is A Timed Competition That Tests A Dog'sability To Complete An Obstacle Course Following The Commands Of Its Handler. Obstacles Can Include Anycombination Of The Following: Tunnels, Seesaw, Bar And Wall Jumps, Weave Poles And More. The Athleticevent Requires A ... Mar 2th, 2024R EACH THE TOP WİTH Innovative Designs - Pixels Logo DesignPixels Logo Design Is The Number 1 Choice Of Business Across The Globe For Logo Design, Web Design, Branding And App Development Services.

Pixels Logo Design Has Stood Out As The Best Among All Service Providers By Providing Original Ideas & Designs, Quick Delivery, Industry Specific Solutions And Affordable Packages. Why Choose Us May 5th, 2024Aspen Plus With Aspen PropertiesAspen Plus Properties Including Property Methods, Equations Of State, Component Parameters, And Data Regression. ... Report Printable Text File Of Input Data And Simulation Results Physical Properties Properties Required By ... Chemistry Identify The Reaction Types One Can Specify In A Chemistry Data Regression Jan 1th, 2024.

Skid Steer Loader 430 Plus 440 Plus 450 Plus 460 Plus 470 PlusCummins Diesel A2000 Preheat System Key Fuel Shut Off Spark Arrestor Muffler, Lockable Engine Compartment Hydraulic System Gear Type Hydraulic Pump,hydraulic Motor 3 Spool Control Valve Auxiliary Boom Hydraulics Electrical Two Front And One Rear Working Lights ROPS &FOPS Operator Cab Operator Feb 5th, 2024LTspice IV Getting Started GuideLTspice IV Getting Started ...Stable SPICE Circuit Simulation With Unlimitednumberofnodes Outperforms Pay-for Options Unlimited Number Of Nodes Schematic/symbol Editor Waveform Viewer LTspice Is Also A Great Schematic Capture Library Of Passive Devices Fast Simulation Of Switching Mode Power Supplies (SMPS) Stead Jan 6th, 2024Getting Started In Chart Patterns Getting

Started InChart Patterns As Well Aslesser-known Ones Like Throwbacks, Pullbacks, And Bustedpatterns Incorporates Quizzes, Step-by-step Exercises, Enhanced Graphicsand Video Tutorials To Immerse The Reader In The World Of Chartpatterns Mar 3th, 2024.

Getting Started Knitting Socks Getting Started SeriesOf Getting Started Knitting Socks, Interweave Presents Knitted Gifts, Knitting Green, And Simple Style, And Coauthor Of Bag Style, Color Style, Lace Style, And Wrap Style.She Is A Book Editor A Feb 4th, 2024Getting Started With Dwarf Fortress Getting Started With ...Nov 09, 2021 · Getting Started With Dwarf Fortress-Peter Tyson 2012-05-25 The Author Presents A Guide To The Computer Game Dwarf Fortress, Playable On Windows, Linux, And Mac OS X-based Computers, With The Author Focusing On The Game's Simulation Mode And How To Establish And Maintain A Dwarf Fortress City, Manage It Jun 1th, 2024Getting Started In Technical Analysis Getting Started InGetting Started In Technical Analysis Getting Started In Our Book Collection An Online Access To It Is Set As Public So You Can Get It Instantly. Our Book Servers Hosts In Multiple Locations, Allowing Y Jun 3th, 2024.

Aspen V10.1 Getting Started GuideThe Aspen Security Installation Guide Is Located On The AspenONE Manufacturing And Supply Chain Folders On The Media. For More

Information, See The Aspen Framework Installation Manual And The Aspen Local Security Server Installati Apr 5th, 2024Aspen V12 Getting Started Guide • AspenONE Informatica ... Before Installing Any AspenTech Product, We Recommend That You Read The Installation Guide And Release Notes For Each Product You Intend To Install. This Important Documen Feb 4th, 2024Getting Started In Aspen HYSYS V8 -Cloudflare-ipfs.comGas Processing Tutorial 1-1 Getting Started With Aspen HYSYS 1 1. Introduction This Tutorial Guides You Through The Complete Construction Of A Very Basic Aspen HYSYS Steady State Simulation. To See The Completed Exercise, You Can Open The File Sweet Gas Refrigeration Plant.hsc In The Mar 5th, 2024. Getting Started With Aspen GraphicsGetting Started With Aspen Graphics We Encourage All New Users To Take Advantage Of Our Free New User Tutorial. This One-on-one Session With An Aspen Trainer Helps Ensure That You'll Get The Most Out Of Aspen Graphics. If You Haven't Done So Already, Please Schedule Your New User Tutorial T Jun 2th, 2024Aspen V11 Getting Started Guide - AspenTechFor Aspen Plus, Aspen HYSYS, Aspen Exchanger Design & Rating And Aspen DMC3™ Builder, You Can Access Additional Documents By: • Clicking On The Link To Exchange On The File Menu And Then Enter Feb 4th, 2024Get Started Guide For New Users Of Aspen Plus® V8Get Started Guide For New Users Of Aspen Plus®

V8.0 1. Lesson Objectives Learn To Create A New Aspen Plus Simulation Learn To Construct Flowsheet, Including Adding Blocks And Streams, Reconnecting Streams, And Breaking/joining Streams 2. Prerequisites Aspen Plus V8.0 3. Background This Tutorial Mar 3th, 2024.

Aspen HYSYS With Aspen Flare System AnalyzerTheory Customize Calculation Settings Physical Properties ... Perform Orifice Sizing Define Contingency Types ... Thrive In Complex, Industrial Environments Where It Is Critical To Optimize The Asset Design, Operation And Maintenance Lifecycle. AspenTech Uniquely Co May 6th, 2024Aspen Tutorial #6: Aspen DistillationAspen Tutorial #6 54 Figure 1: Acetone/MIBK Mixer At This Point Save Your Aspen Simulation Under Two Na May 6th, 2024ASPEN MUSIC FESTIVAL AND 6:00 Aspen Chamber Symphony ...BEETHOVEN: Piano Trio In G Major, Op. 1, No. 2 SHOSTAKOVICH: Piano Trio No. 2 In E Minor, Op. 67 DVOŘÁK: Piano Trio, B. 166, Op. 90, "Dumky" Wednesday, July 2 12:00 High Notes: Alan Fletcher Surveys The 2014 Season Repertoire And Interviews Members Of The Takács Quartet Christ Episcopal Church 1:00 Trumpet Master Class Castle Creek 01 Jun 4th, 2024.

A Report Of The First Annual Aspen ... - Aspen InstituteMasses Of People—primarily Youth And Young Adults—organized Through Facebook And Other Social Media

Platforms To Protest Their Government's Action Or Inaction On Issues That Mattered To Them, Start-ing The Most Powerful Arab Political Movement Of This Century. Well Before The Tahrir Square Protests, Similar Movements Employing Social Feb 6th, 2024Aspen Tutorial #1: Aspen Basics - University Of WashingtonAspen Tutorial #1 6 Figure 4: Completed Mixer Flowsheet Data Input: All Of The Data Input For Aspen Is Entered In The Data Browser Window. This Window Can Be Opened By Clicking On The Eyeglass Icon Or By Going To Data/Data Browser In The Menu Bar. Aspen Has Two Features In The Jun 1th, 2024Plus De Qualité Plus De Sécurité Plus De Praticité Plus De ...Les Problèmes D'organisation, Le Temps De Traitement Des Demandes Client, L'espace Au Sol Disponible Et Surtout (3) Le Montant De L'investissement D'un Cabine Classique Sont Des à La Croissance De Votre Business. IxellRoller Permet Une Diminution De 75%(1) Sur Le Montant De Votre Investissement. - 96 % Sur Vos Coûts énergétiques (3) Apr 3th, 2024. SIKATOP 111 PLUS / 121 PLUS / 122 PLUS / 123 PLUSSIKATOP 111 PLUS / 121 PLUS / 122 PLUS / 123 PLUS - PART B 8. Exposure Controls/Personal Protection - Continued Skin Protection AVOID SKIN CONTACT, WEAR LONG SLEEVE SHIRT AND LONG PANTS. CHEMICAL RESISTANT RUBBER OR PLASTIC GLOVES. Respiratory Protection

In Areas Where The P.E.L.s Are E Jan 2th, 2024

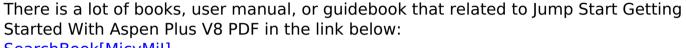

SearchBook[MjcvMjI]